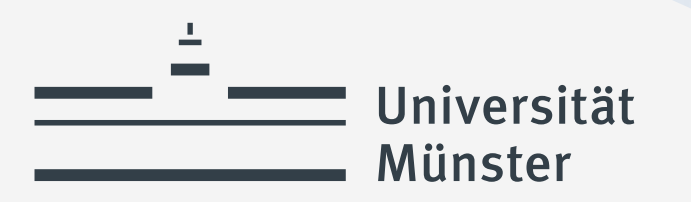

# **Informierende Präsentation: "Einführung in das Modulsystem und in das Prüfungsverfahren der BA-Aufbauphase"**

© Uni Münster – Nike Gais

Katharina Schulze Pröbsting

wissen.leben

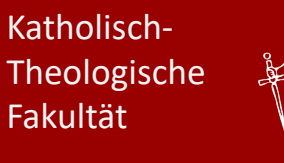

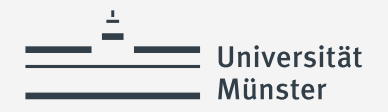

### **Welche Informationen erhalten Sie in dieser Präsentation?**

- **Wer sind Ihre Ansprechpartner\*innen?**
- **Wie sehen die Module in der Aufbauphase aus?**
- **Wie melden Sie sich zu den Lehrveranstaltungen an?**
- **Welche Voraussetzungen müssen Sie bei der Anmeldung der MAP beachten?**
- **Wie läuft die MAP-Anmeldung ab?**
- **Welche Fristen und Termine müssen Sie beachten?**

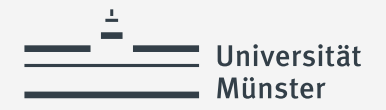

### **Wer sind Ihre Ansprechpartner:innen?**

Fachstudienberatende sind für Fragen rund um Ihre Studienplanung innerhalb der Studiengänge zuständig:

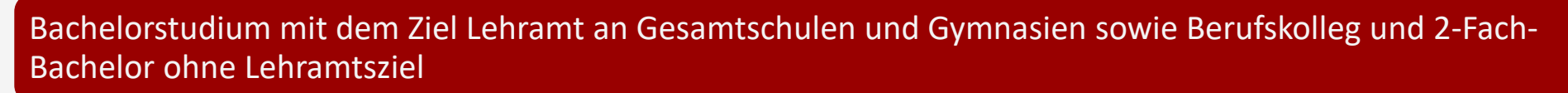

• **N.N. (zurzeit vakant – bitte wenden Sie sich bei Fragen an Katharina Schulze Pröbsting)**

Bachelorstudium mit dem Ziel Lehramt an Haupt-, Real-, Sekundar- und Gesamtschulen

• **Alissa Geisler ([alissa.geisler@uni-muenster.de](mailto:alissa.geisler@uni-muenster.de) | 0251 83-29220)**

Bachelorstudium mit dem Ziel Lehramt an Grundschulen

• **N.N. (zurzeit vakant – bitte wenden Sie sich bei Fragen an Katharina Schulze Pröbsting)** 

Bachelor mit dem Ziel Lehramt für sonderpädagogische Förderung

• **Carmen Edler (cedler@uni-muenster.de | 0251 83-29221)**

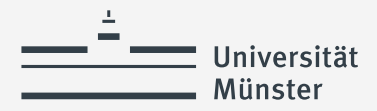

### **Wer sind Ihre Ansprechpartner:innen?**

**Bei Fragen rund um Modulabschlussprüfungen und Abschlussarbeiten im Bachelorstudium an unserer Fakultät, deren Anmeldung, zur Anerkennung von Studien- und Prüfungsleistungen, aber auch zur Studienplanung:** 

Katharina Schulze Pröbsting Anschrift: Johannisstraße 8-10, Raum 022 Telefonnummer: 0251 83-25058 E-Mail: schulzeproebsting.studienbuero@uni-muenster.de

#### **Sprechzeiten: i.d.R. mittwochs - in Präsenz (digital auf Anfrage möglich)**

Detaillierte Informationen zu meiner Sprechzeit finden Sie auf der Homepage: https://www.unimuenster.de/FB2/personen/studienbuero/schulze-proebsting.html!

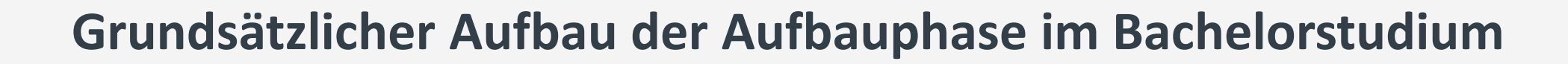

## Fachwissenschaftliches Aufbaumodul

Universität Münster

> Fachdidaktisches Aufbaumodul "Religion in der Schule"

WICHTIG: Die Module müssen immer in einem Semester studiert werden!

## **Fachdidaktisches Aufbaumodul "Religion in der Schule"**

Universität Münster

**(für alle Bachelor-Studiengänge, ausgenommen Lehramt für sonderpädagogische Förderung)** 

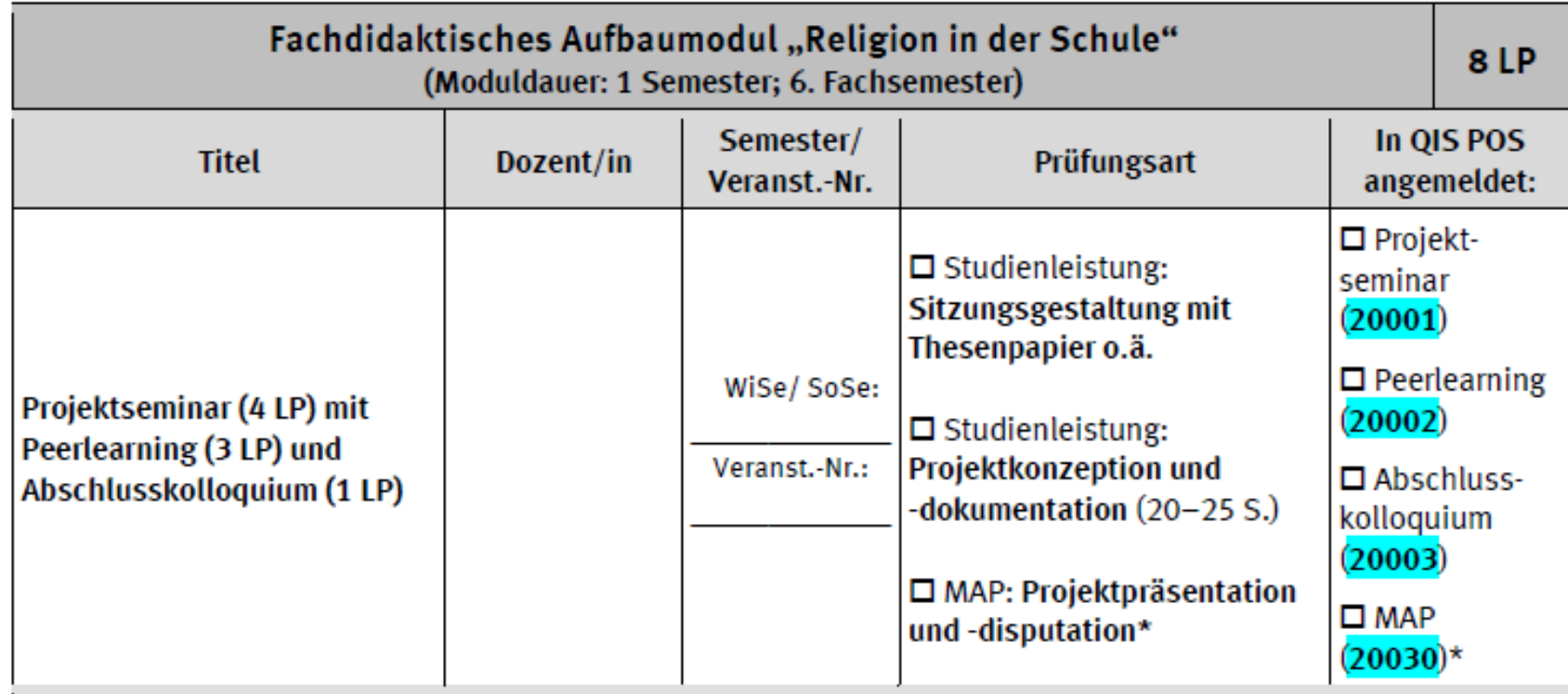

Achtung: Sie müssen insgesamt vier Prüfungsnummern in QISPOS anmelden!

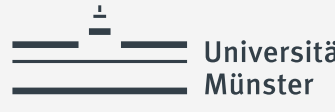

Universität Fachdidaktisches Aufbaumodul "Religion in der Schule" **(für das Lehramt für sonderpädagogische Förderung)** 

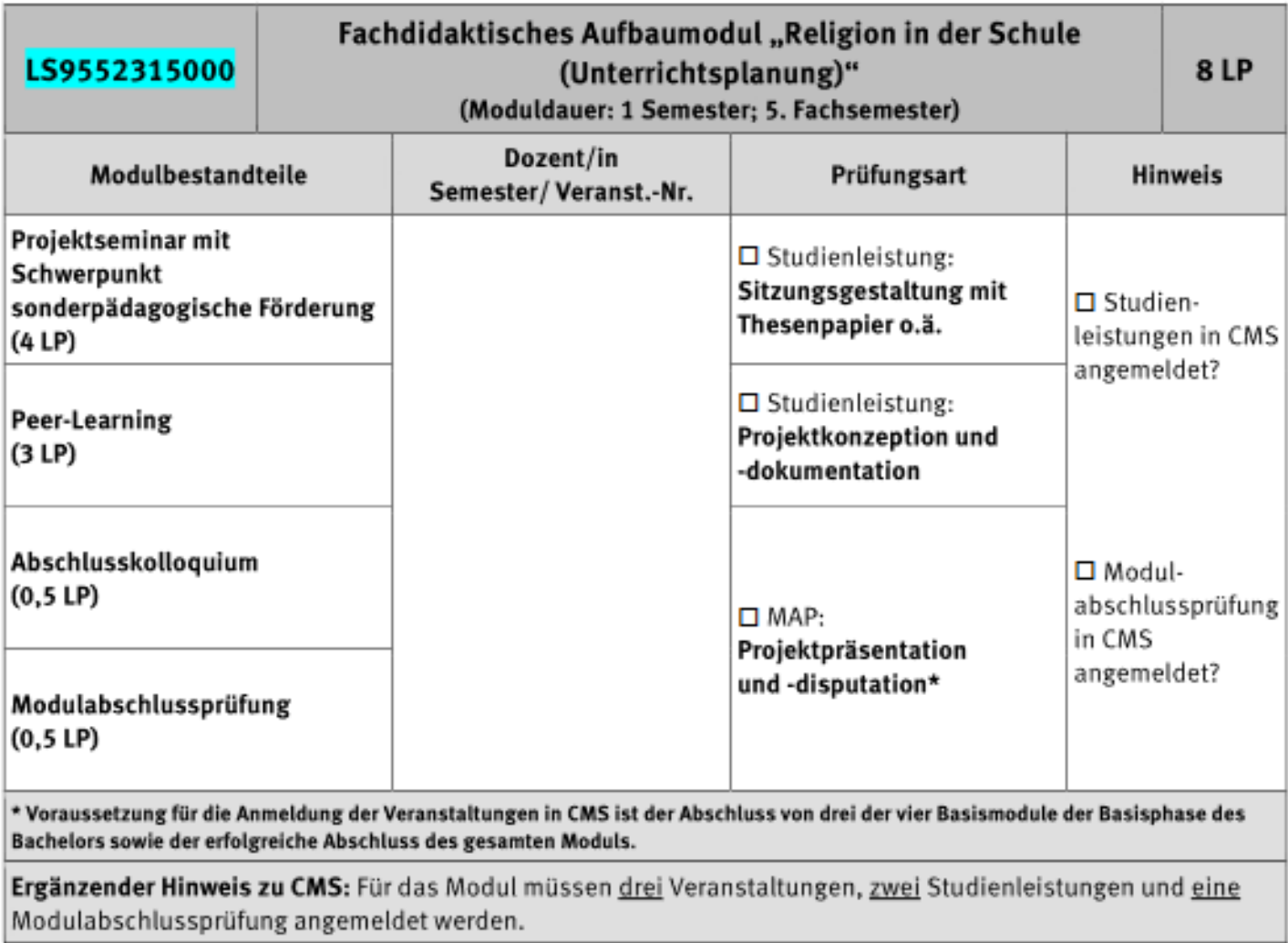

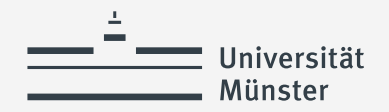

### **Fachwissenschaftliches Aufbaumodul im Bachelor G nach PO 18**

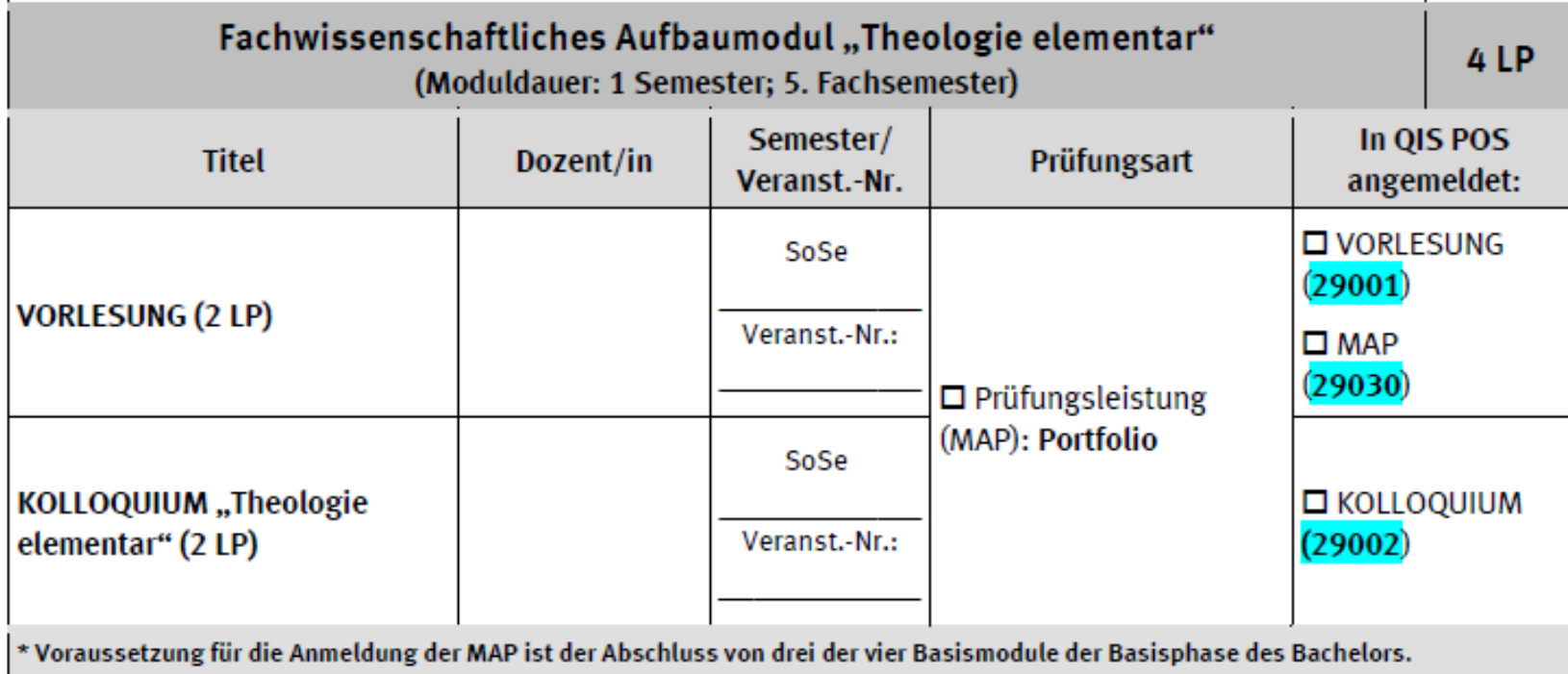

Achtung: Das Angebot erfolgt nur jedes Sommersemester!

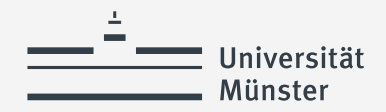

### **Fachwissenschaftliches Aufbaumodul im Bachelor sF nach PO 2023**

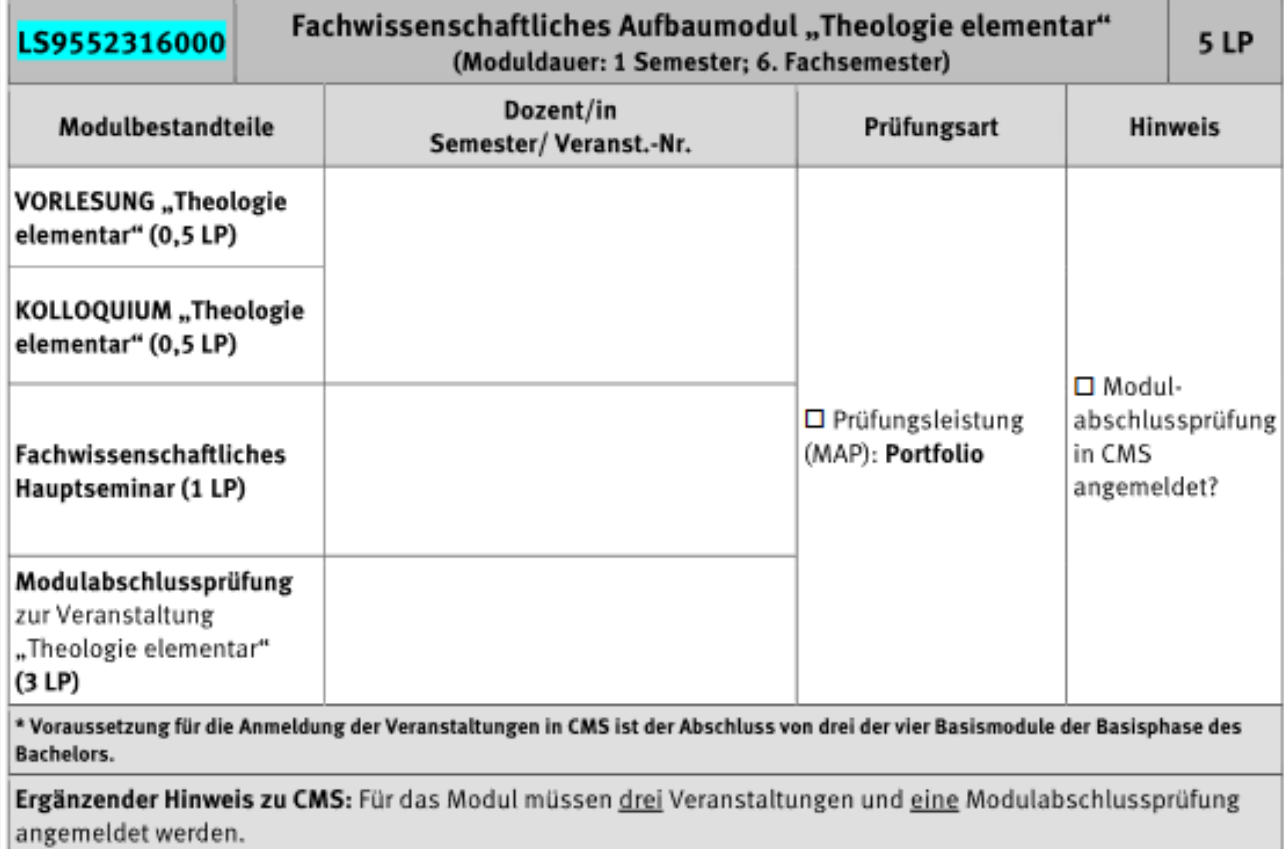

Achtung: Das Angebot erfolgt nur jedes Sommersemester!

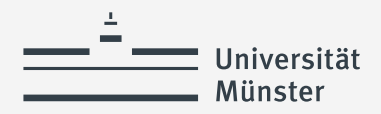

#### **Fachwissenschaftliches Aufbaumodul im Bachelor HRSGe nach PO 18**

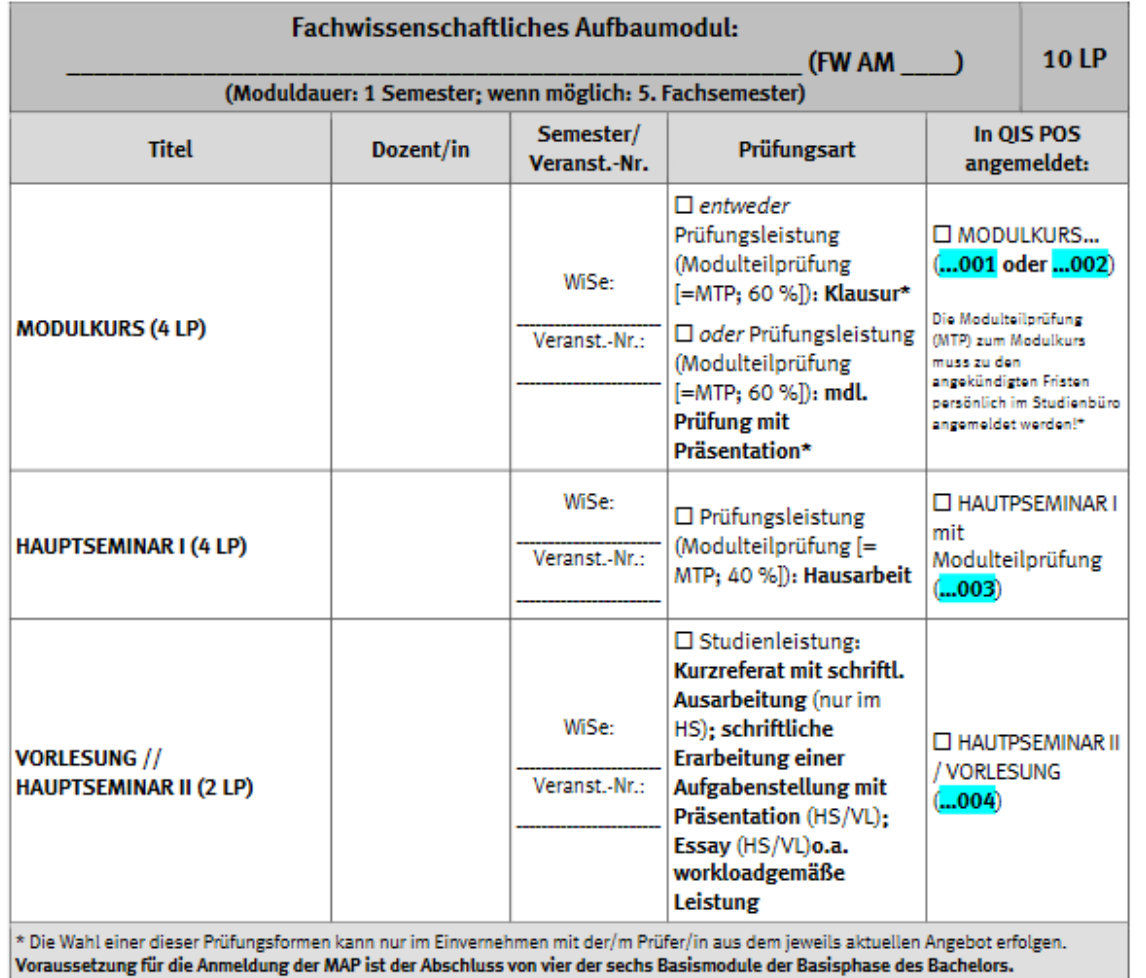

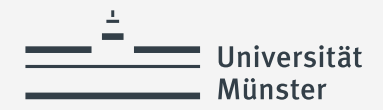

## **Fachwissenschaftliches Aufbaumodul**

#### **im 2-Fach-Bachelor BK und ohne Lehramtsziel nach PO 18**

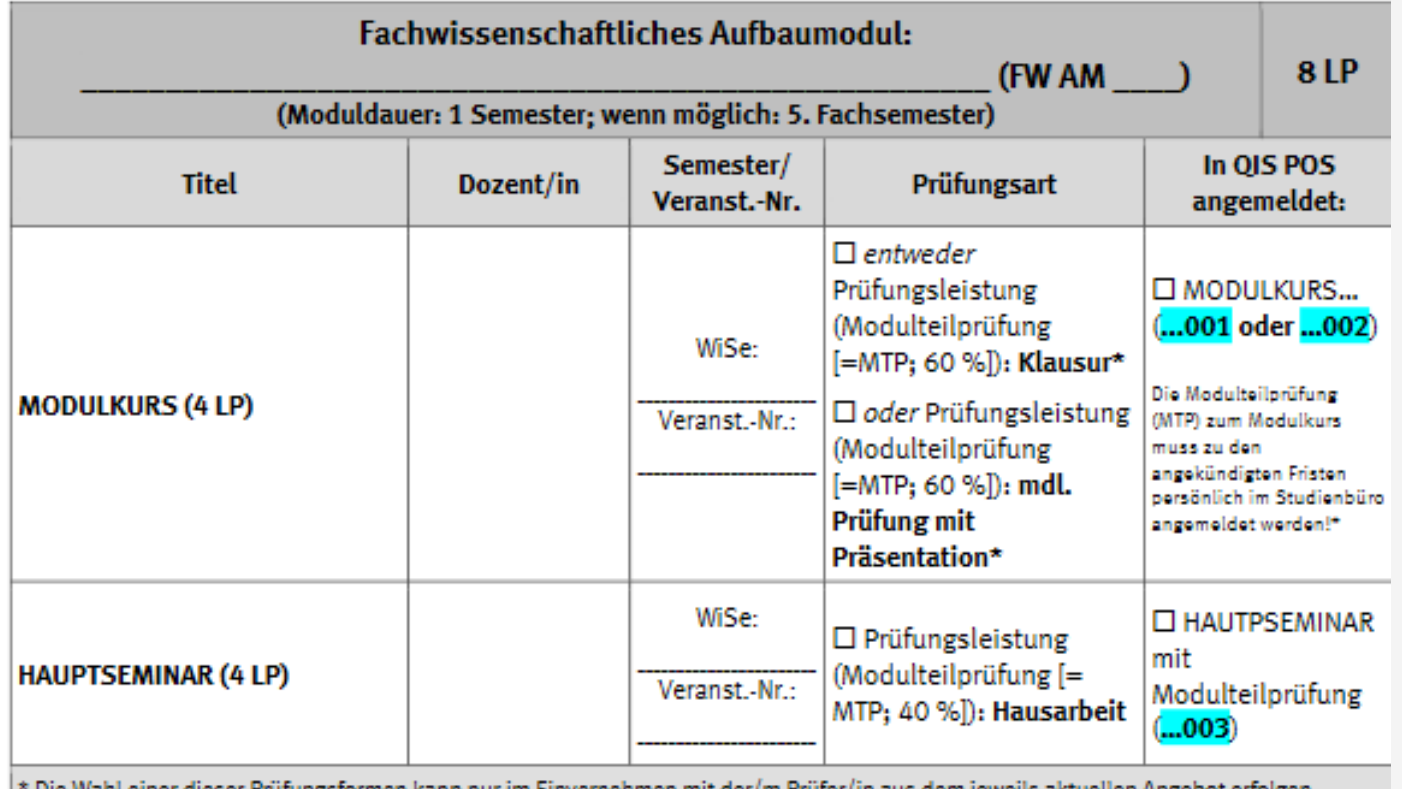

\* Die Wahl einer dieser Prüfungsformen kann nur im Einvernehmen mit der/m Prüfer/in aus dem jeweils aktuellen Angebot erfolgen. Voraussetzung für die Anmeldung der MAP ist der Abschluss von fünf der acht Basismodule der Basisphase des Bachelors.

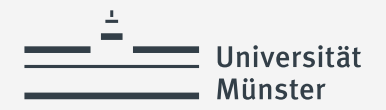

#### **Fachwissenschaftliches Aufbaumodul im 2-Fach-Bachelor GymGes nach PO 18**

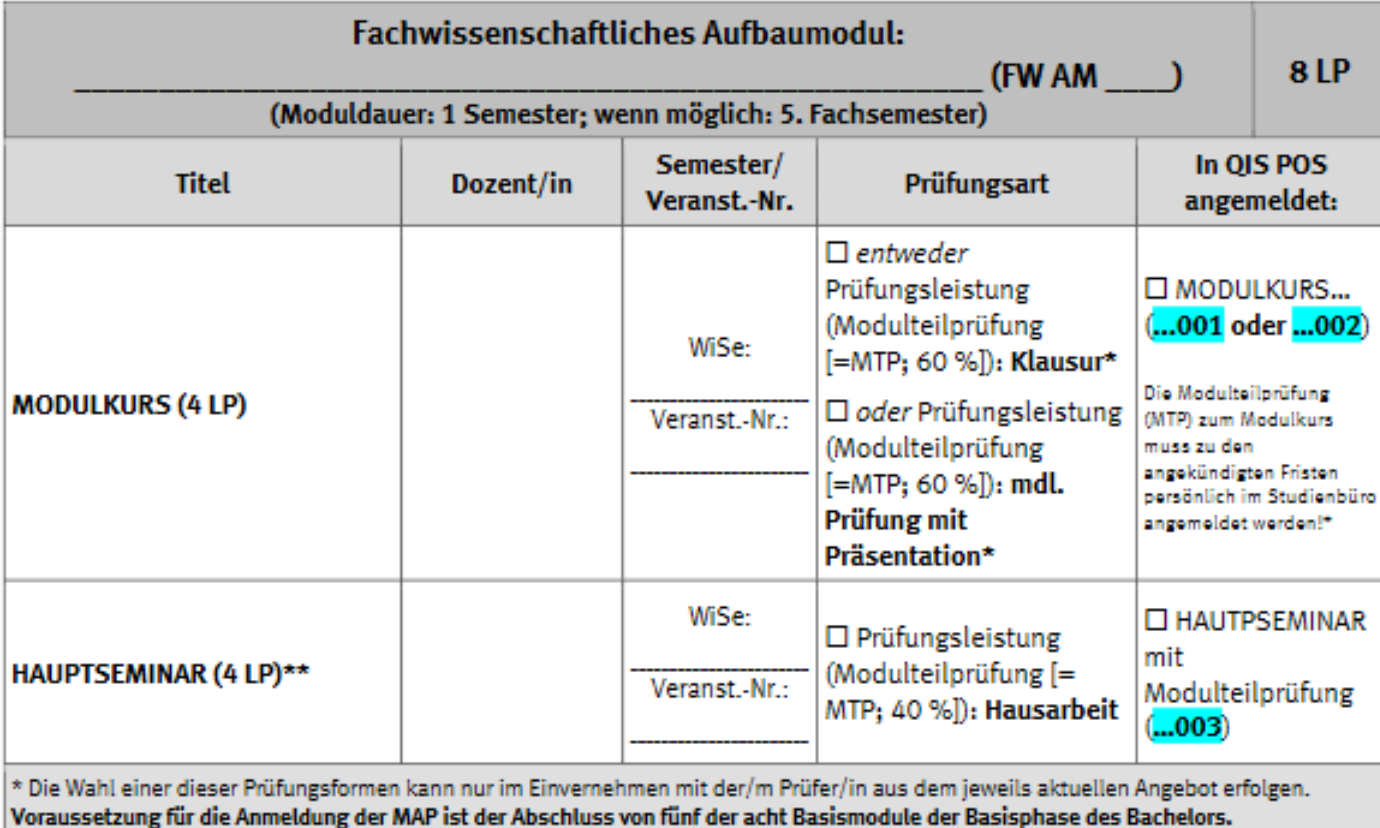

\*\* Für Hauptseminare der Biblischen Theologie ist die Zulassung abhängig vom Erwerb hebräischer (Hauptseminare zu Exegese und Theologie des Alten Testaments) bzw. griechischer Sprachkenntnisse (Hauptseminare zu Exegese und Theologie des Neuen Testaments).

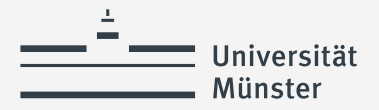

### **Wie melde ich mich zu den Lehrveranstaltungen an?**

#### **Anmeldung zum fachdidaktischen Aufbaumodul "Religion in der Schule":**

Anmeldung über die Datenbank Fristen: für das SoSe vom **11.-22. März 2024** (für das WiSe immer im September)

#### **Anmeldung zum fachwissenschaftlichen Aufbaumodul:**

Belegen der Veranstaltungen des Moduls in LSF (für die eigene Planung)

Erscheinen zu den Lehrveranstaltungen in der ersten Vorlesungswoche

Achtung: Informationen zu gesonderten Anmeldeverfahren (besonders bei Hauptseminaren) werden immer in LSF oder CMS unter "Bemerkungen" vermerkt!

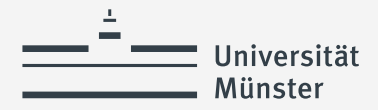

## **Was müssen Sie bei der Anmeldung der Lehrveranstaltungen aus den fachwissenschaftlichen Aufbaumodulen beachten? (BA 2FBA und HRSGe)**

Grundsätzlich gilt: Alle Veranstaltungen müssen aus einem Modul (1-8) gewählt werden!

**Angebotene fachwissenschaftliche Aufbaumodule im SoSe 2024:**

#### Fachwissenschaftliches Aufbaumodul 7 "Menschenbild"

Modulkurs (MK)

•**Entweder** MK "Altes Testament" • Oder MK "Christliche Sozialwissenschaft"

Hauptseminar (HS) aus dem Modul 7 "Menschenbild"

Vorlesung aus dem Modul 7 "Menschenbild" (nur für BA HRSGe nach PO 18!)

Fachwissenschaftliches Aufbaumodul 8 "Volk Gottes"

Modulkurs (MK) •**Entweder** MK "Kirchenrecht" • Oder MK "Religionspädagogik"

> Hauptseminar (HS) aus dem Modul 8 "Volk Gottes "

Vorlesung aus dem Modul 8 "Volk Gottes" (nur BA HRSGe nach PO 18)

Achtung: Im Wintersemester 2024- 25 werden wieder andere fachwissenschaftliche Module (1+2) angeboten!

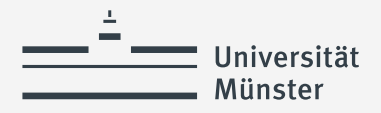

## **Wo finde ich die Lehrveranstaltungen im elektronischen Vorlesungsverzeichnis? (BA 2FBA und HRSGe)**

- **O** Lehrveranstaltungen
- **O** Katholische Theologie
	- 6 B. Modulveranstaltungen (Basis-/Aufbau-/Vertiefungsphase/MA CKG)
		- **O** II. Aufbauphase
			- **0** 1. Fachwissenschaftliche Aufbaumodule
				- **6** Fachwissenschaftl. Aufbaumodule für Theol. Vollstudium PO 2017 und BA PO 2018
					- **O** Volk Gottes [FW 8]
					- **6** MODULKURSE
						- **O** PFLICHTFÄCHER für das Theol. Vollstudium nach PO 2017
					- **6** VORLESUNGEN und HAUPTSEMINARE für BA nach PO 2018
						- **1. Wahl eines Modulkurses**
						- **2. Auswahl eines Hauptseminars**
						- **3. Auswahl einer Vorlesung (nur für BA HRSGe PO 18)**

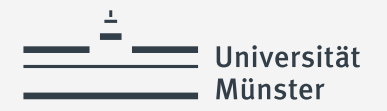

### **Voraussetzungen zur Anmeldung der MAP in den Aufbaumodulen**

#### Bachelor G

•Abschluss von drei der vier Basismodule in der Basisphase

#### Bachelor HRSGe

•Abschluss von vier der sechs Basismodule der Basisphase

#### 2-Fach-Bachelor BK und ohne Lehramtsziel

•Abschluss von fünf der acht Basismodule der Basisphase

#### 2-Fach-Bachelor GymGes

•Abschluss von fünf der acht Basismodule der Basisphase

#### Bachelor sF

•Abschluss von drei der vier Basismodule in der Basisphase

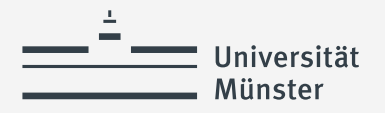

### **Prüfungsanmeldung: Wie erfolgt die Anmeldung zur MAP in der Aufbauphase?**

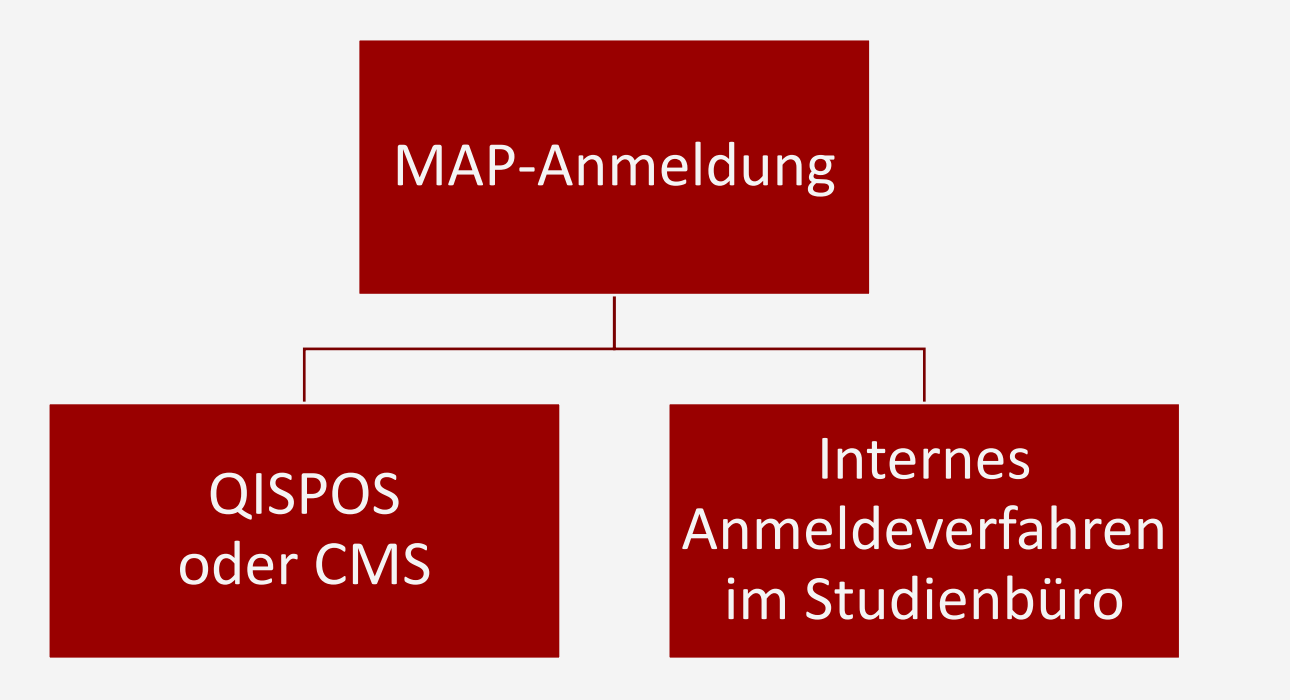

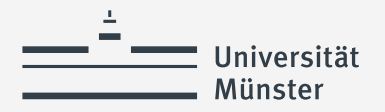

## **Prüfungsanmeldung: Welche Prüfung wird direkt in QISPOS (oder CMS) angemeldet?**

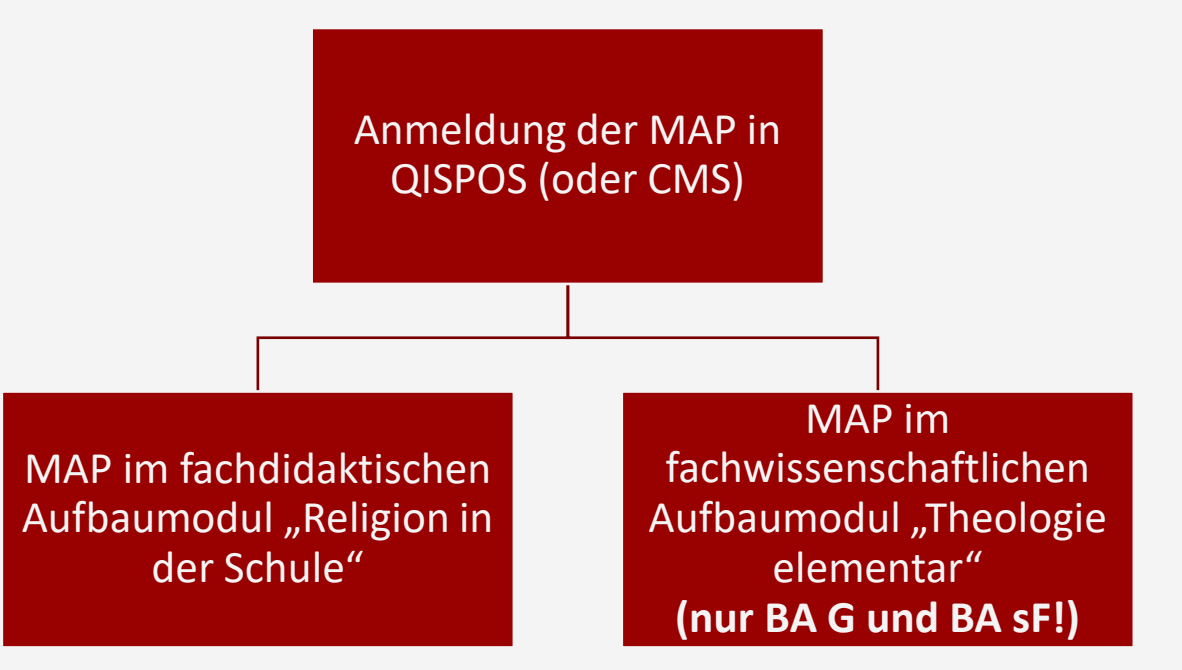

**! Bitte denken Sie unbedingt daran, unabhängig der Prüfungsanmeldung unbedingt die Lehrveranstaltungen in QISPOS oder CMS innerhalb der QISPOS- und CMS-Frist anzumelden!** 

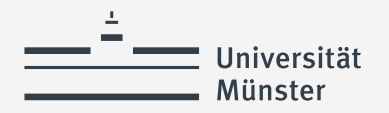

### **Prüfungsanmeldung: Welche Prüfung wird im Studienbüro angemeldet?**

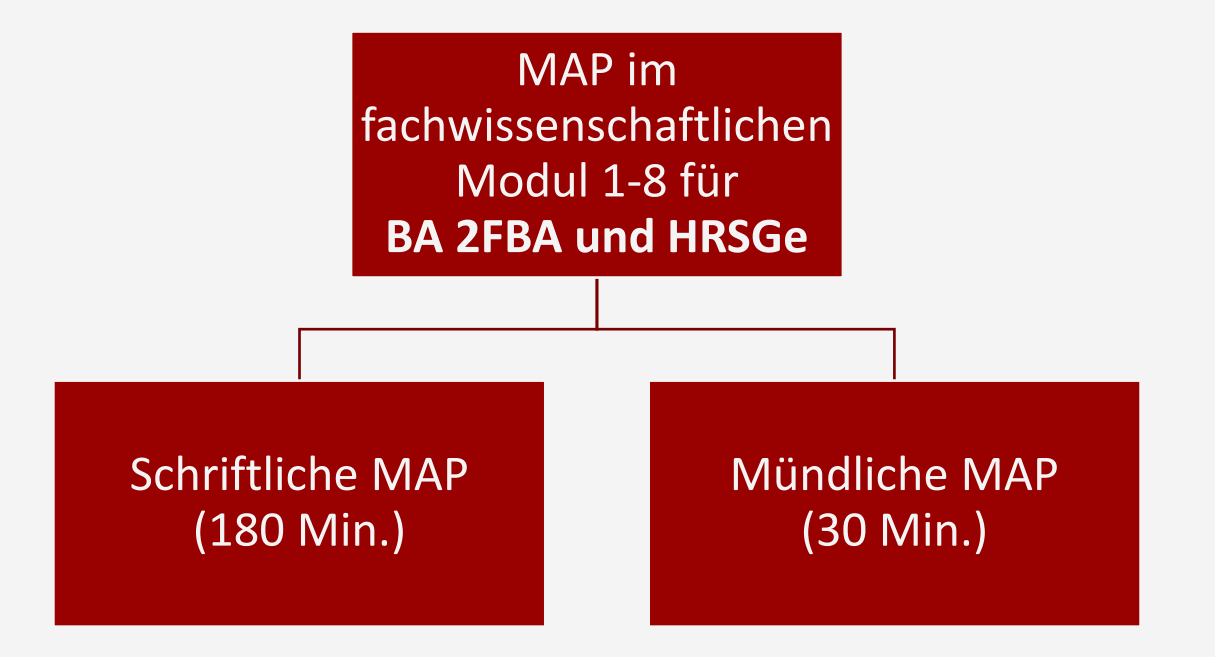

**! Bitte denken Sie unbedingt daran, unabhängig der Prüfungsanmeldung unbedingt die Lehrveranstaltungen in QISPOS innerhalb der QISPOS-Frist anzumelden!** 

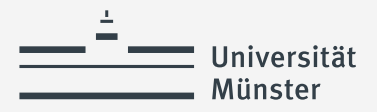

### **Prüfungsanmeldung: Welche Termine müssen Sie beachten?**

#### **Prüfungszeiträume für mündliche Modulabschlussprüfungen im SoSe 2024:**

- 1. Zeitraum: 15.07.-19.07.2024 (voraussichtlich)
- 2. Zeitraum: 21.10.-31.10.2024 (voraussichtlich)

#### **Prüfungszeiträume für schriftliche Modulabschlussprüfungen im SoSe 2024:**

- 1. Zeitraum: 05.08. 16.08.2024 (voraussichtlich)
- 2. Zeitraum: 01.10. 04.10.2024 (voraussichtlich)

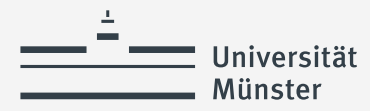

### **Prüfungsanmeldung: Welche Fristen müssen Sie beachten?**

#### **QISPOS-und CMS-Anmeldezeitraum für das SoSe 2024:**

22.04.2024 bis 18.06.2024 (Abmeldungen sind darüber hinaus bis zum 02.07.2024 möglich)

#### **Interne Anmeldefristen für MAPs in der Aufbauphase im SoSe 2024:**

Für mündliche Prüfungen und schriftliche Klausuren im **Juli und August 2024:** 

#### **Voraussichtlich Dienstag, 14. Mai 2024**

Für mündliche Prüfungen und schriftliche Klausuren im **Oktober 2024:** 

**Voraussichtlich Dienstag, 19. Juni 2024**

Bitte informieren Sie sich regelmäßig auf unserer Homepage!

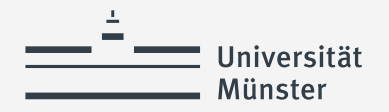

### **Prüfungsanmeldung: Wie erfolgt die Prüfungsanmeldung im SoSe 2024?**

#### **MAP-Anmeldung**

Im Rahmen der Sprechstundenzeiten (BA: Katharina Schulze Pröbsting, MEd: Mathias Gerstorfer)

Innerhalb der MAP-Anmeldeblöcke im Studienbüro (siehe Anmeldefristen!)

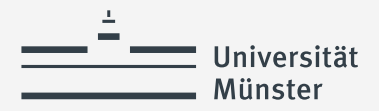

### **Prüfungsanmeldung: Welche Dokumente benötigen Sie für die MAP-Anmeldung im Studienbüro?**

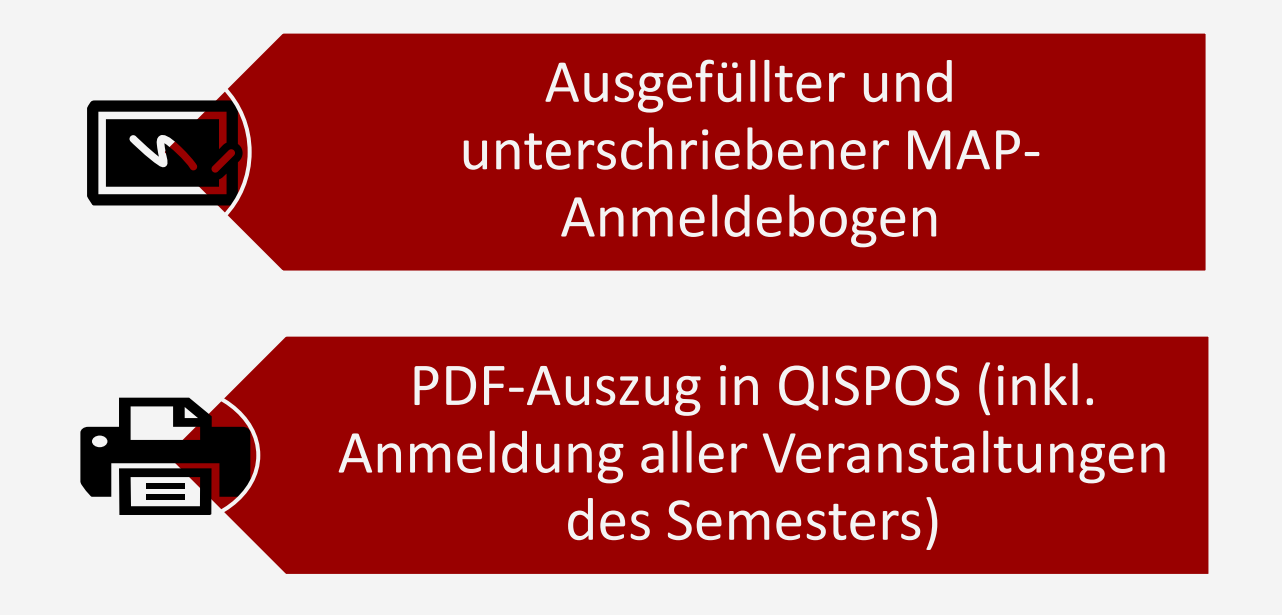

Bitte vermerken Sie zudem **Besonderheiten und/oder Sonderabsprachen** mit Prüfenden, die wir bei der Verarbeitung Ihrer MAP-Anmeldung berücksichtigen müssen!

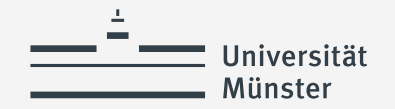

### **Alle Informationen zur MAP-Anmeldung finden Sie auch auf unserer Homepage!**

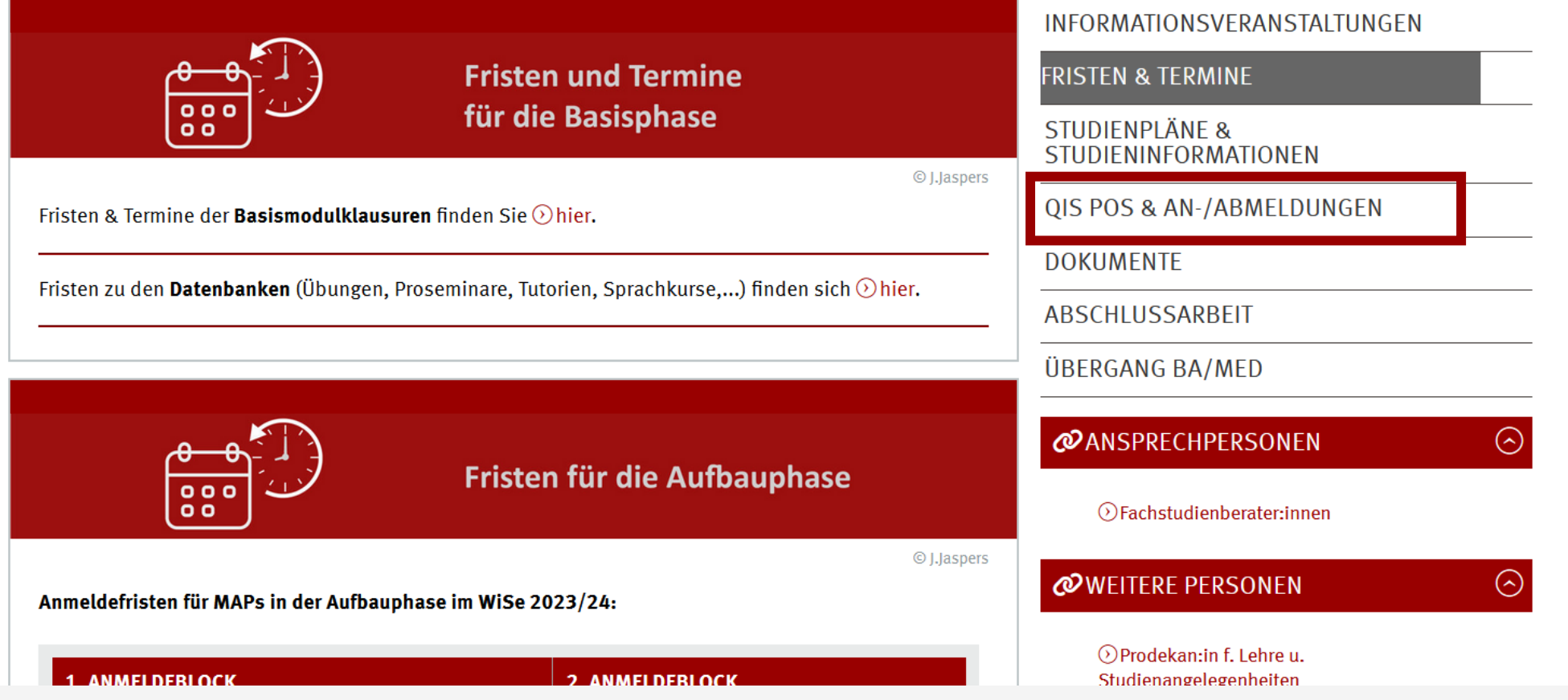

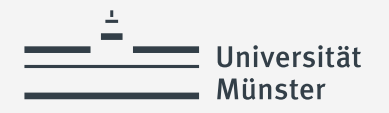

### **Wie erfahre ich meinen Prüfungstermin?**

*Je nach Prüfungsart ist die Terminbekanntgabe unterschiedlich:* 

- → Die Termine zu den **mündlichen Prüfungen** erfahren Sie über einen speziellen Learnweb-Kurs (Link auf unserer Homepage).
- → Die Termine zu den Klausuren legt das Prüfungsamt I fest. Diese Termine werden auf der Homepage des Prüfungsamtes bekannt gegeben (Link ebenfalls auf unserer Homepage).

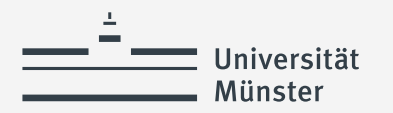

# **"Good to know"**

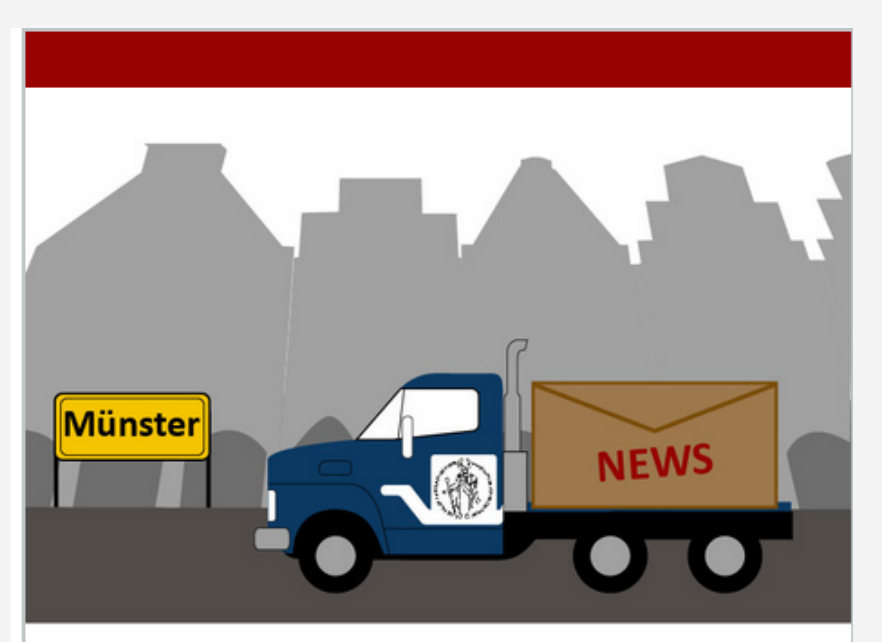

© J.Jaspers

#### **Emailnewsletter**

Sie wollen gerne per Email über wichtige Fristen, Abläufe und Neuerungen direkt vom Studienbüro informiert werden? Dann tragen Sie sich für unseren neuen  $\odot$  Emailverteiler ein!

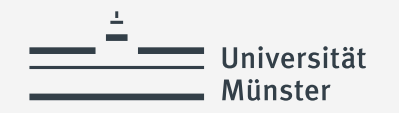

### **"Good to know"**

#### **6** Katholische Theologie

#### **O** L. Veranstaltungen des Instituts für Jüdische Studien

Im Rahmen der ab dem Sose 2023 geltenden Kooperationsvereinbarung mit dem Institut für Jüdische Studien können Studierende fortan die hier aufgeführten Lehrveranstaltungen im Rahmen Ihres Studiums im Fach Kath. Theologie/Kath. Religionslehre studieren. Eine Modulzuordnung erfolgt individuell auf Anfrage. Sollten Sie sich für eine dieser Lehrveranstaltungen interessieren, wenden Sie sich bitte an Ihre\*n zuständige\*n Ansprechpartner\*in im Studienbüro (BA: Katharina Schulze Pröbsting | MEd: Mathias Gerstorfer | TheolVoll: Mareike Philipp | MA CKG: Mareike Philipp).

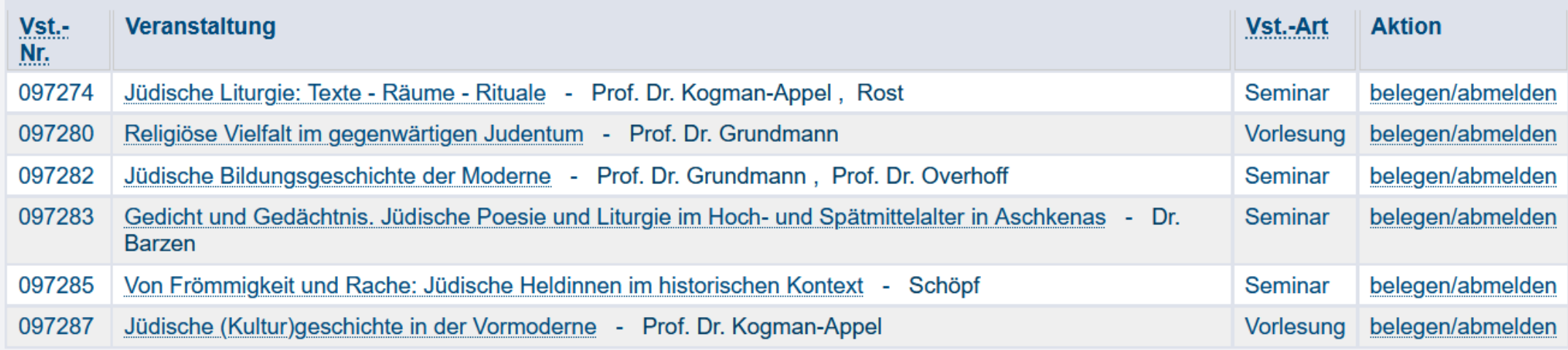

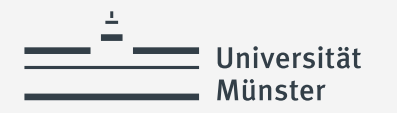

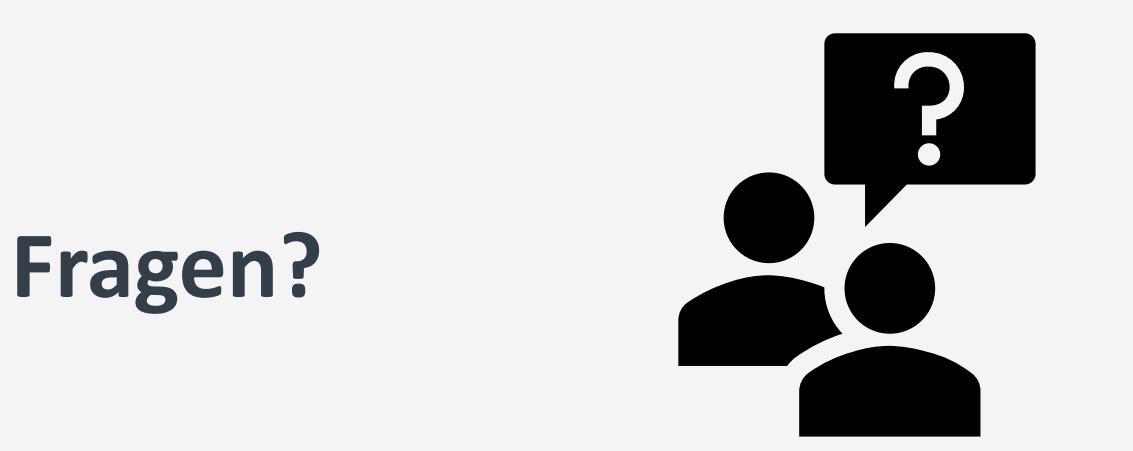

#### **Dann wenden Sie sich gerne an Katharina Schulze Pröbsting im Rahmen Ihrer Sprechzeiten!**